### МИНИСТЕРСТВО НАУКИ И ВЫСШЕГО ОБРАЗОВАНИЯ РОССИЙСКОЙ ФЕДЕРАЦИИ Федеральное государственное бюджетное образовательное учреждение высшего образования РЯЗАНСКИЙ ГОСУДАРСТВЕННЫЙ РАДИОТЕХНИЧЕСКИЙ УНИВЕРСИТЕТ имени В.Ф. Уткина

Кафедра «Телекоммуникаций и основ радиотехники»

«COLIACOBAHO» **Лекан ФРТ** / Холопов И.С.  $\kappa$   $49\%$   $DE$   $2020$   $r$ 

Заведующий кафедрой ТОР

«УТВЕРЖДАЮ» Прорежтор РОПиМД  $\mathcal{M}$  / Корячко А.В.  $49006$  $2020$   $\Gamma$ 

 $\sim$  / Витязев В.В.  $2020r$ 

#### РАБОЧАЯ ПРОГРАММА ДИСЦИПЛИНЫ

# Б1. В.01.10 «Вычислительная техника и информационные технологии»

Направление подготовки 11.03.02 «Инфокоммуникационные технологии и системы связи»

Направленность (профиль) подготовки «Системы радиосвязи, мобильной связи и радиодоступа»

> Уровень подготовки Бакалавриат

Квалификация выпускника - бакалавр

Форма обучения - очная

Рязань 2020 г.

# ЛИСТ СОГЛАСОВАНИЙ

Рабочая программа составлена с учетом требований федерального государственного образовательного стандарта высшего образования № 930 по направлению подготовки

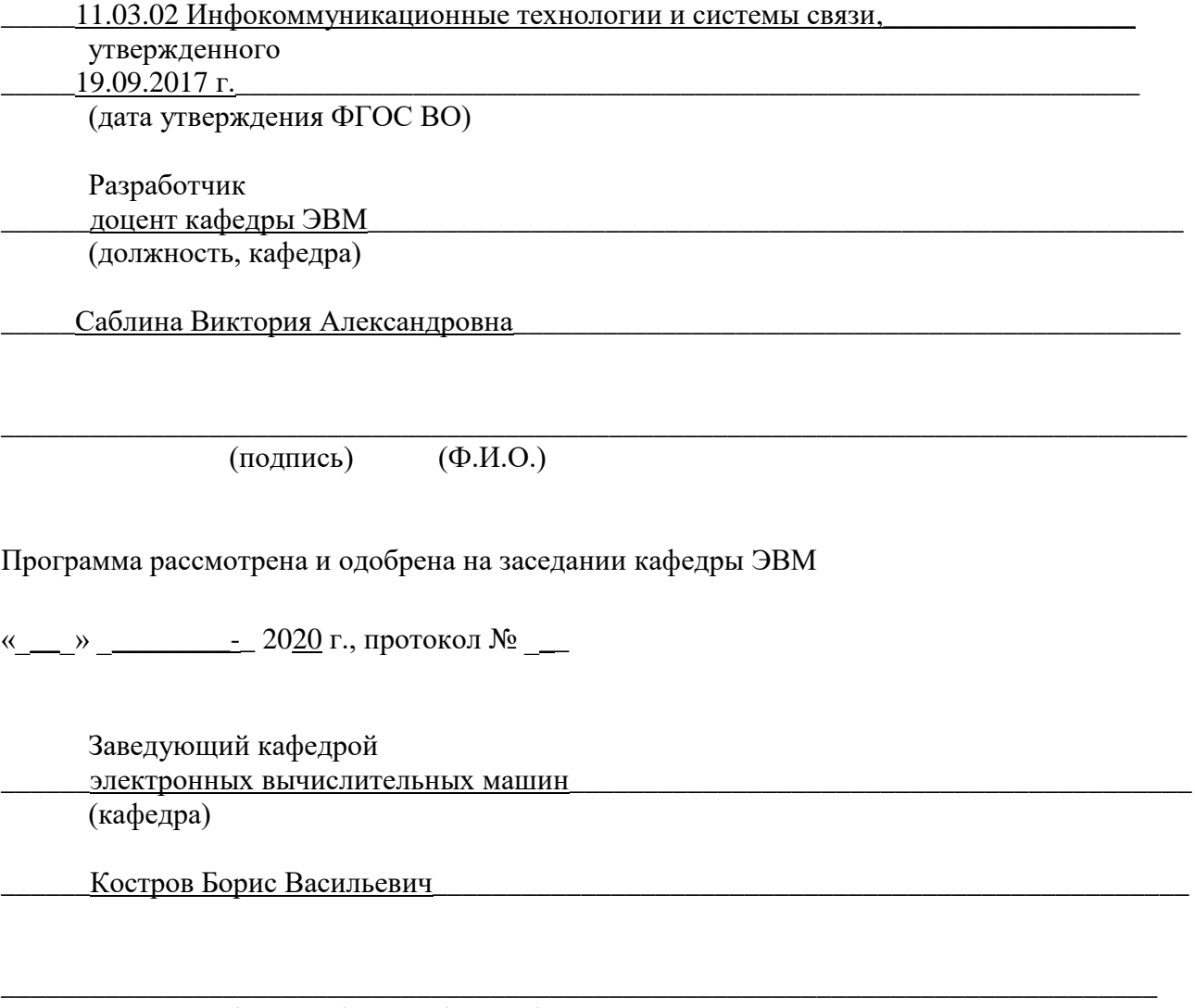

(подпись) (Ф.И.О.)

### **1 ЦЕЛЬ И ЗАДАЧИ ОСВОЕНИЯ ДИСЦИПЛИНЫ**

**Целью освоения дисциплины** «Вычислительная техника и информационные технологии» является изучение современных средств вычислительной техники и информационных технологий обработки, хранения и передачи информации.

#### **Задачи дисциплины:**

- получение теоретических знаний о современных средствах вычислительной техники и информационных технологиях;
- приобретение практических умений по работе с программным обеспечением обработки информации с помощью средств вычислительной техники;
- овладение навыками анализа информации с использованием современных информационных технологий.

### **2 МЕСТО ДИСЦИПЛИНЫ В СТРУКТУРЕ ОБРАЗОВАТЕЛЬНОЙ ПРОГРАММЫ**

Дисциплина «Вычислительная техника и информационные технологии» является обязательной, относится к вариативной части блока № 1 общих дисциплин для 11.03.02 основной профессиональной образовательной программы академического бакалавриата «Системы радиосвязи, мобильной связи и радиодоступа» по направлению подготовки 11.03.02 Инфокоммуникационные технологии и системы связи ФГБОУ ВО «РГРТУ».

Дисциплина изучается по очной форме обучения на 2 курсе в 3 семестре.

Для изучения дисциплины обучаемый должен *знать*:

основы высшей математики и работы с матрицами;

основы информатики;

*уметь*:

работать на персональном компьютере;

*владеть*:

базовыми навыками использования прикладных программ.

*Взаимосвязь с другими дисциплинами*. Дисциплина «Вычислительная техника и информационные технологии» логически связана со следующими дисциплинами: «Математика» и «Информатика».

Знания, полученные в результате освоения дисциплины будут полезны обучающимся при изучении дисциплин: «Математика», «Основы программирования микропроцессорной техники», «Вычислительна математика», «Цифровая обработка сигналов», «Моделирование ТКС в среде Simulink» и «Методы обработки речевых и видеосигналов в инфотелекоммуникационных системах», а так же при прохождении обучающимися практик и выполнении выпускной квалификационной работы.

### **3 КОМПЕТЕНЦИИ ОБУЧАЮЩЕГОСЯ, ФОРМИРУЕМЫЕ В РЕЗУЛЬТАТЕ ОСВОЕНИЯ ДИСЦИПЛИНЫ**

Процесс изучения дисциплины направлен на формирование следующих компетенций в соответствии с ФГОС ВО, ПООП по данному направлению подготовки, а также компетенций (при наличии), установленных университетом.

#### **Категория (группа) универсальных компетенций Код и наименование универсальной компетенции Код и наименование индикатора достижения универсальной компетенции** Системное и критическое мышление УК-1. Способен осуществлять поиск, критический анализ и синтез информации, применять системный подход для решения задач.  $\overline{M\mu} - 1$  ук-1.1 Знать: методики поиска, сбора и обработки информации; актуальные российские и зарубежные источники информации в сфере профессиональной деятельности; метод системного анализа.  $H_{\text{H}} - 2 \text{ vK-1.2}$ Уметь: применять методики поиска, сбора и обработки информации; осуществлять критический анализ и синтез информации, полученной из разных источников; применять системный подход для решения поставленных задач.  $M\overline{1} - 3$  VK-1.3 Владеть: методами поиска, сбора и обработки, критического анализа и синтеза информации; методикой системного подхода для решения поставленных задач.

### **Универсальные компетенции выпускников и индикаторы их достижения**

## **Самостоятельно устанавливаемые профессиональные компетенции выпускников и индикаторы их достижения**

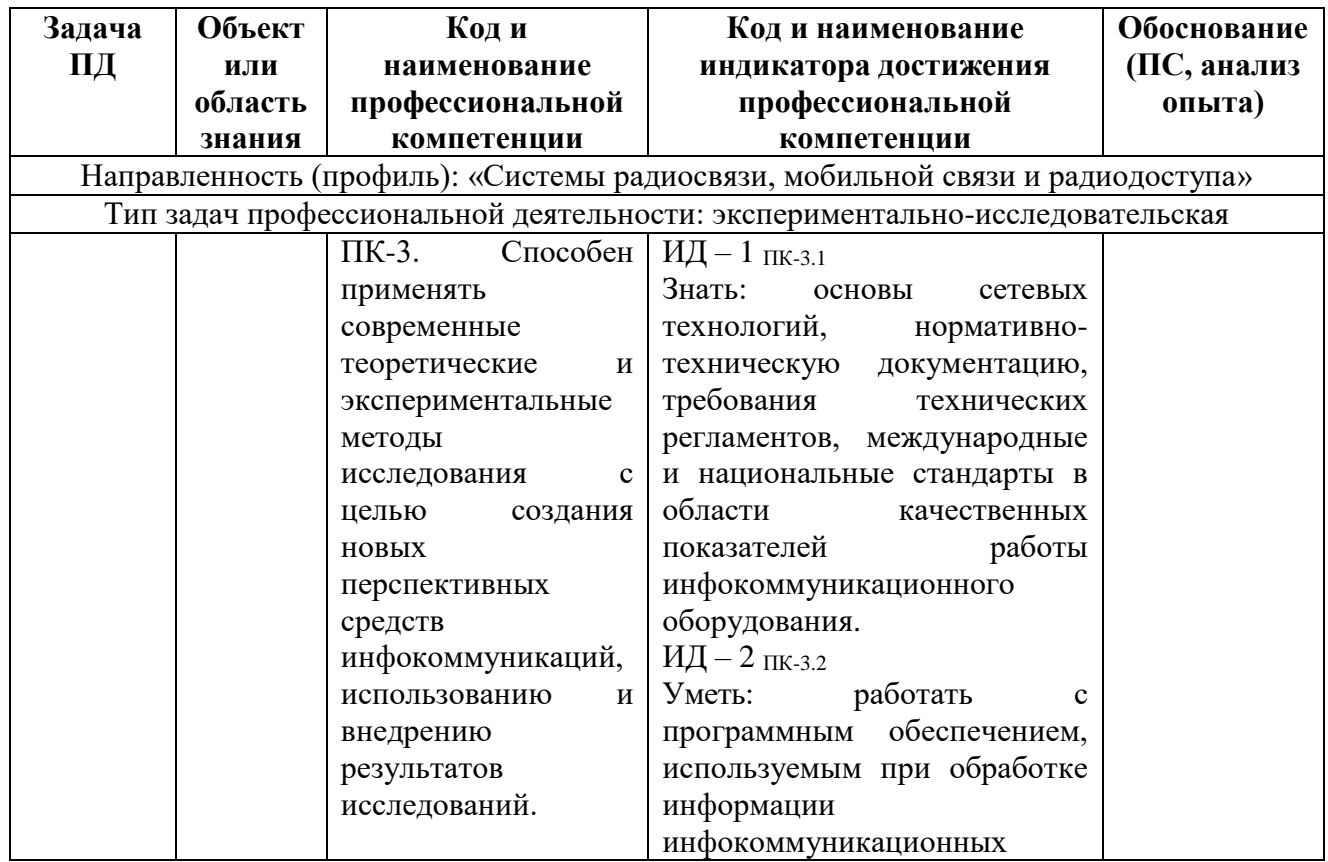

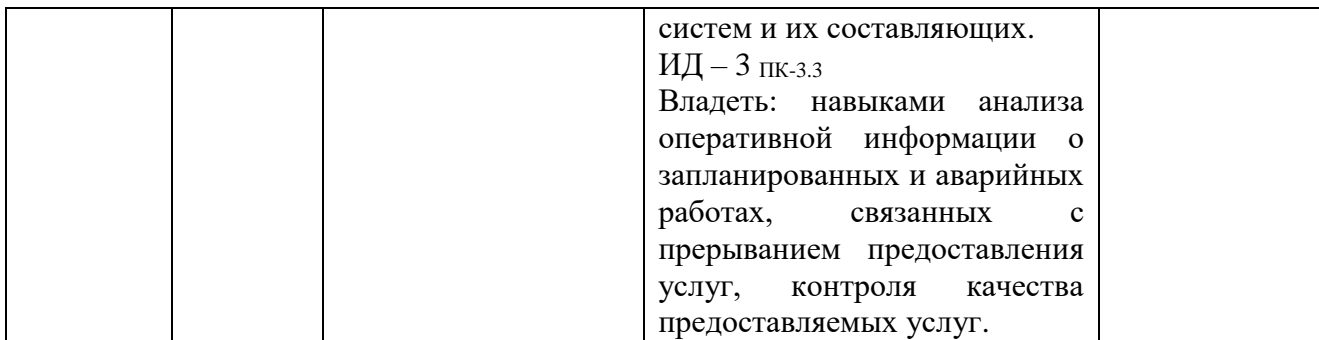

### 4 СТРУКТУРА И СОДЕРЖАНИЕ ДИСЦИПЛИНЫ

4.1 Объем дисциплины по семестрам (курсам) и видам занятий в зачетных единицах с указанием количества академических часов, выделенных на контактную работу обучающихся с преподавателем (по видам занятий) и на самостоятельную работу обучающихся

Общая трудоемкость (объем) дисциплины составляет 4 зачетные единицы (ЗЕ), 144 часа.

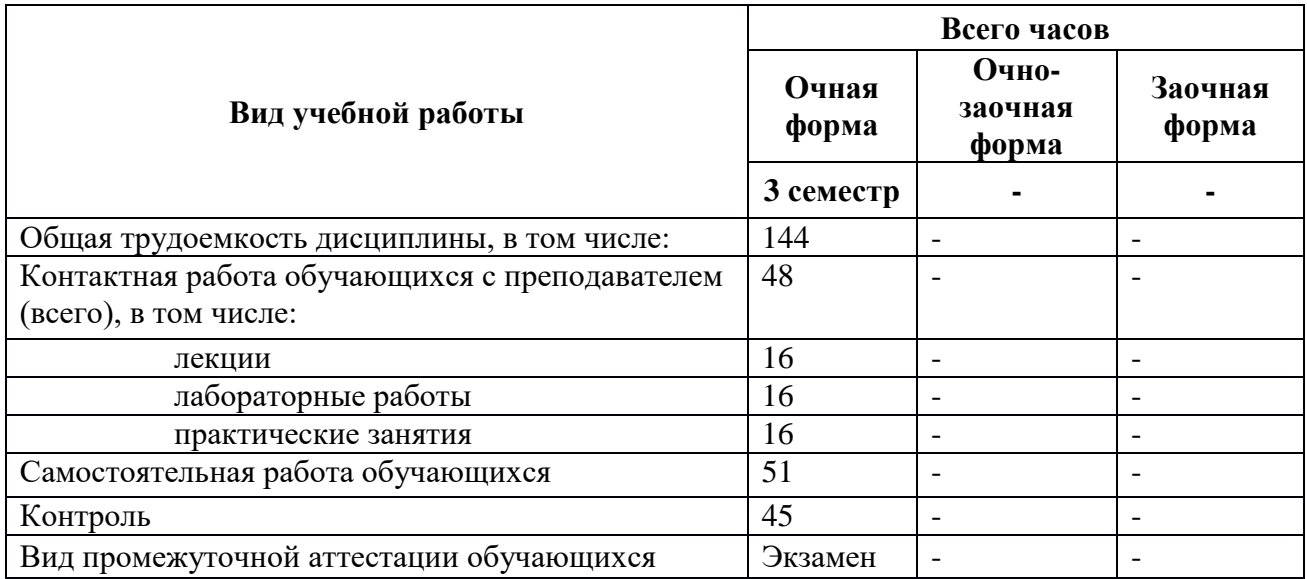

#### $4.2.$ Разделы дисциплины и трудоемкость по видам учебных занятий (в академических часах)

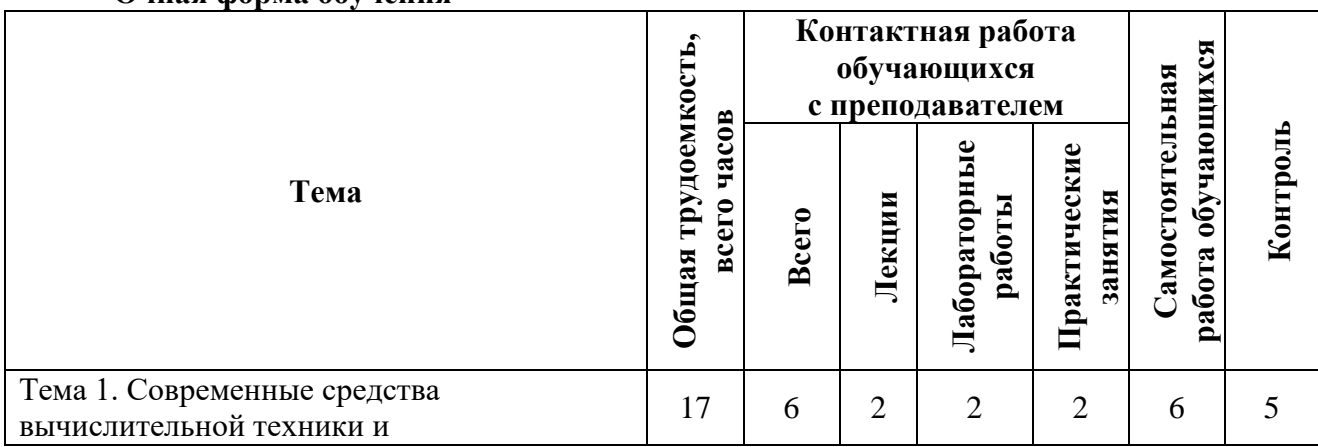

Очная форма обучения

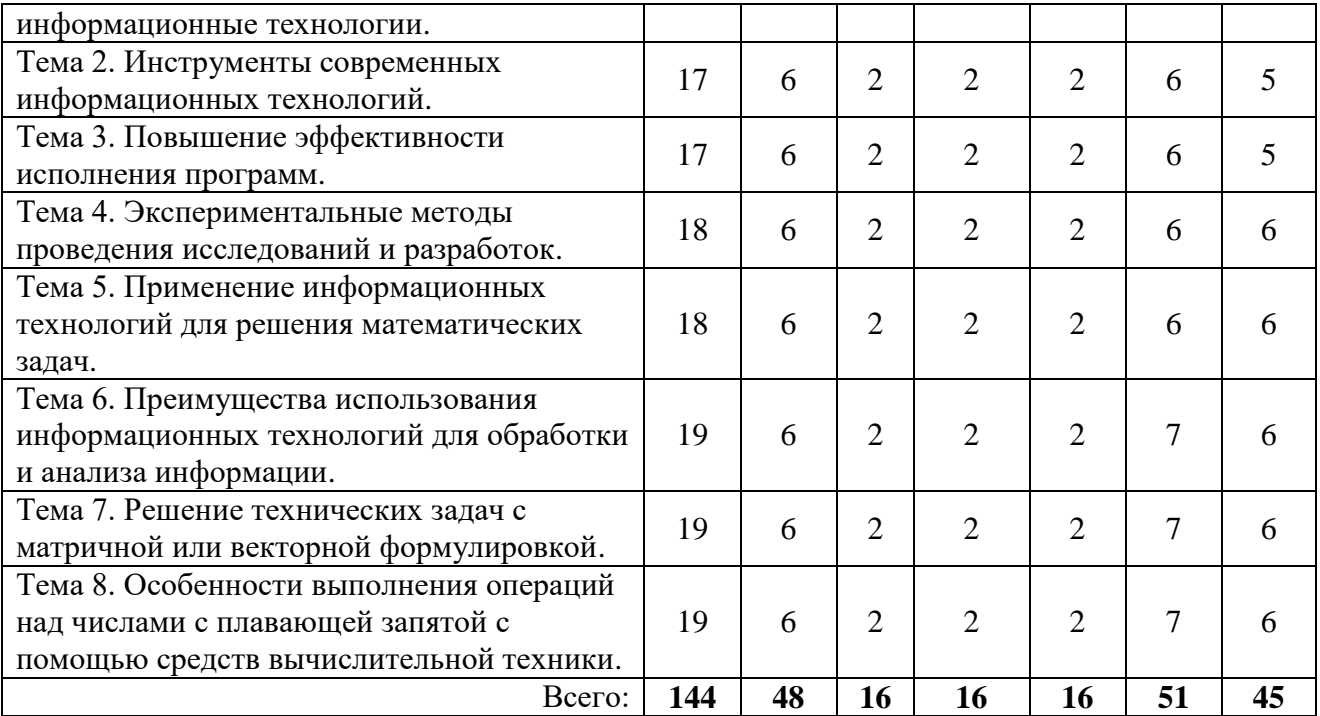

### **4.3 Содержание дисциплины 4.3.1 Лекционные занятия**

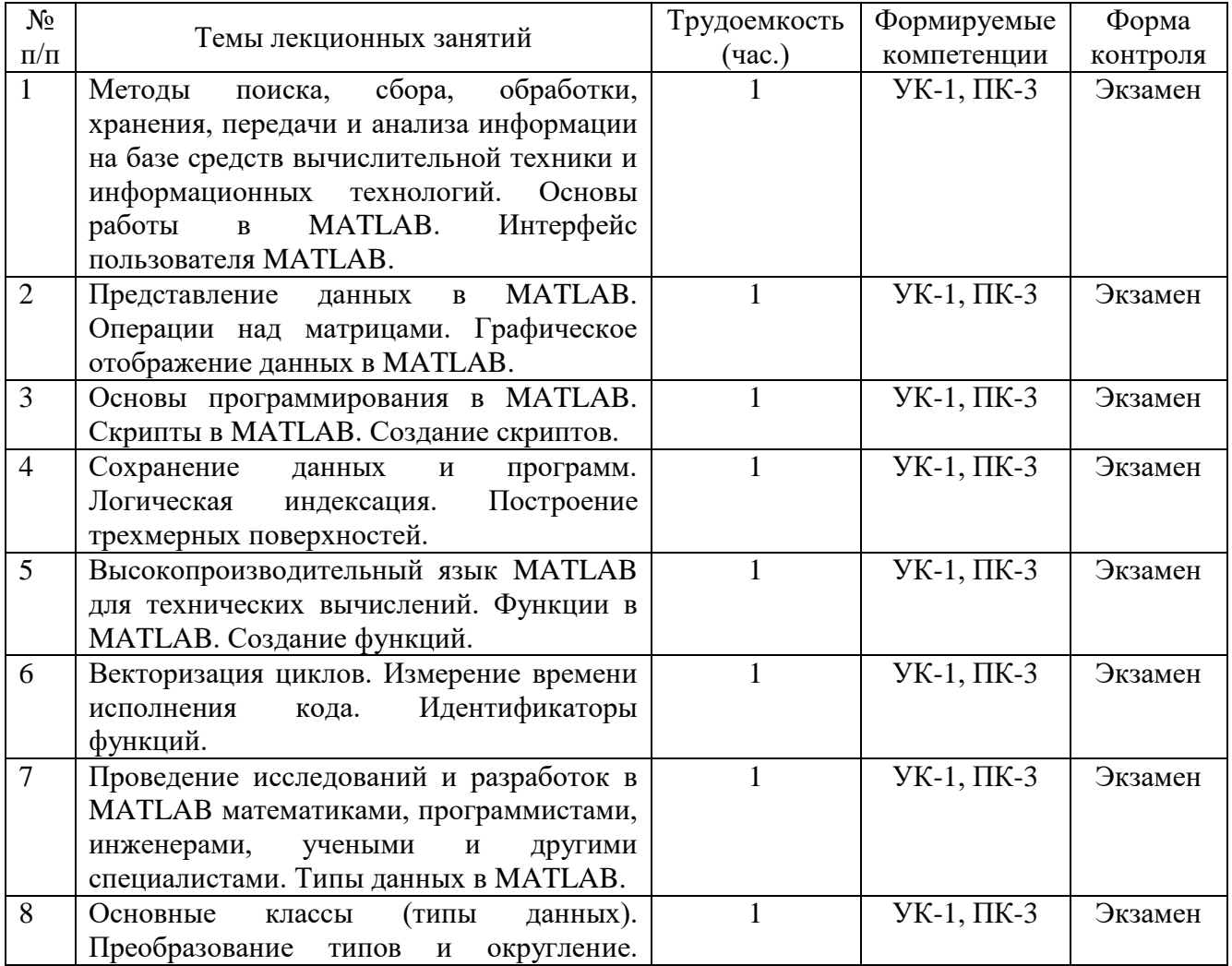

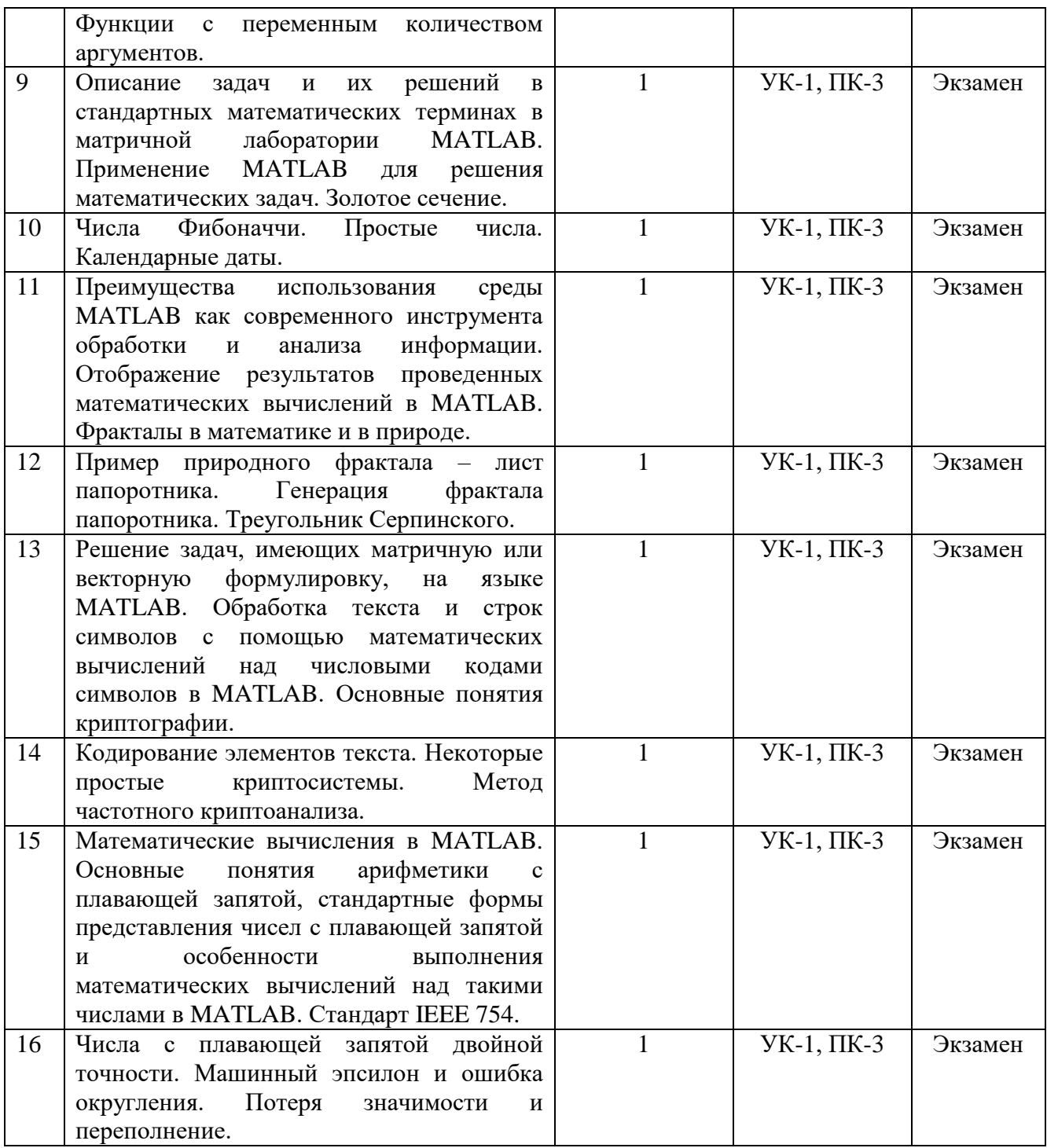

# **4.3.2 Лабораторные работы**

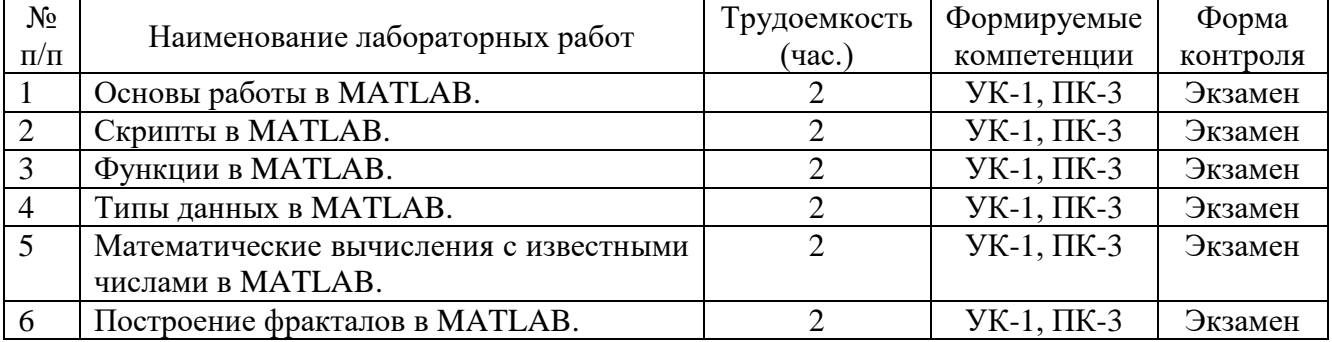

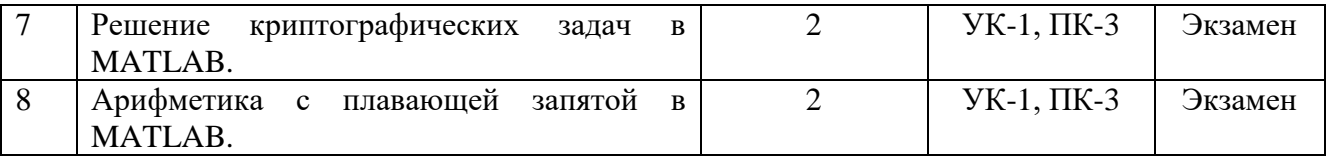

# **4.3.3 Практические занятия (семинары)**

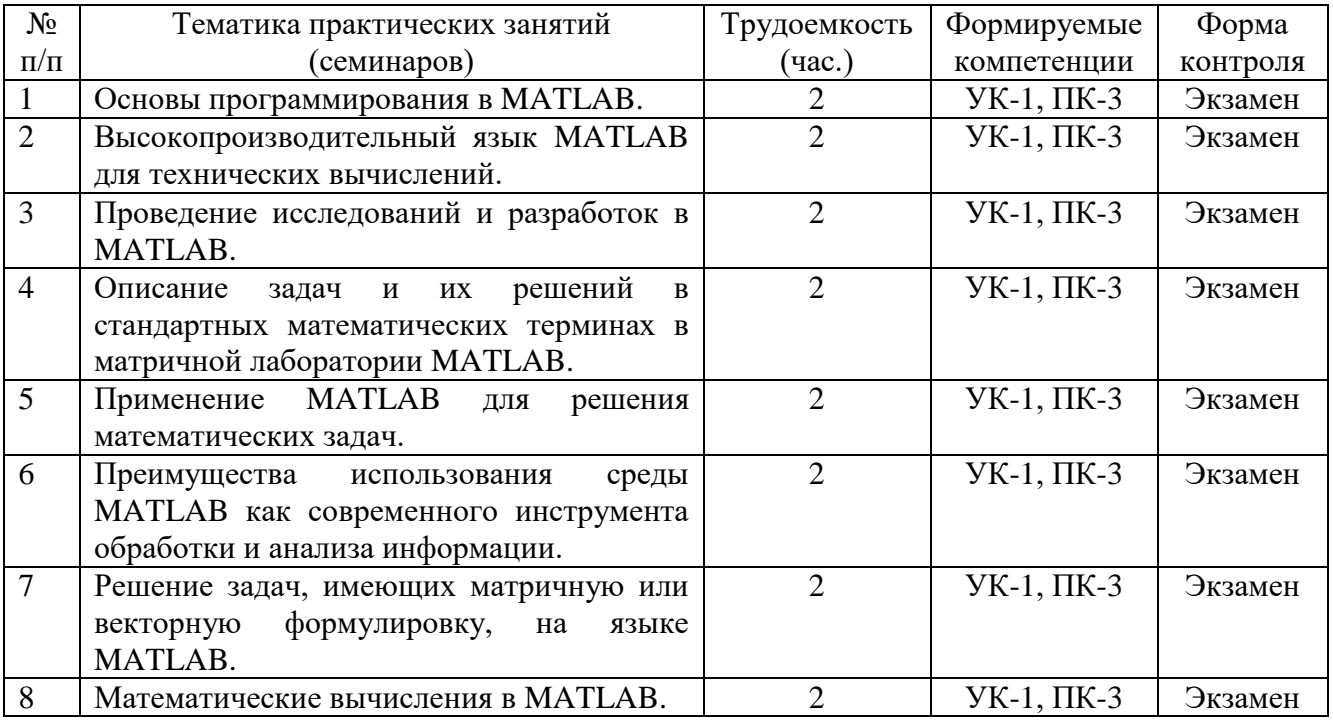

# **4.3.4 Самостоятельная работа**

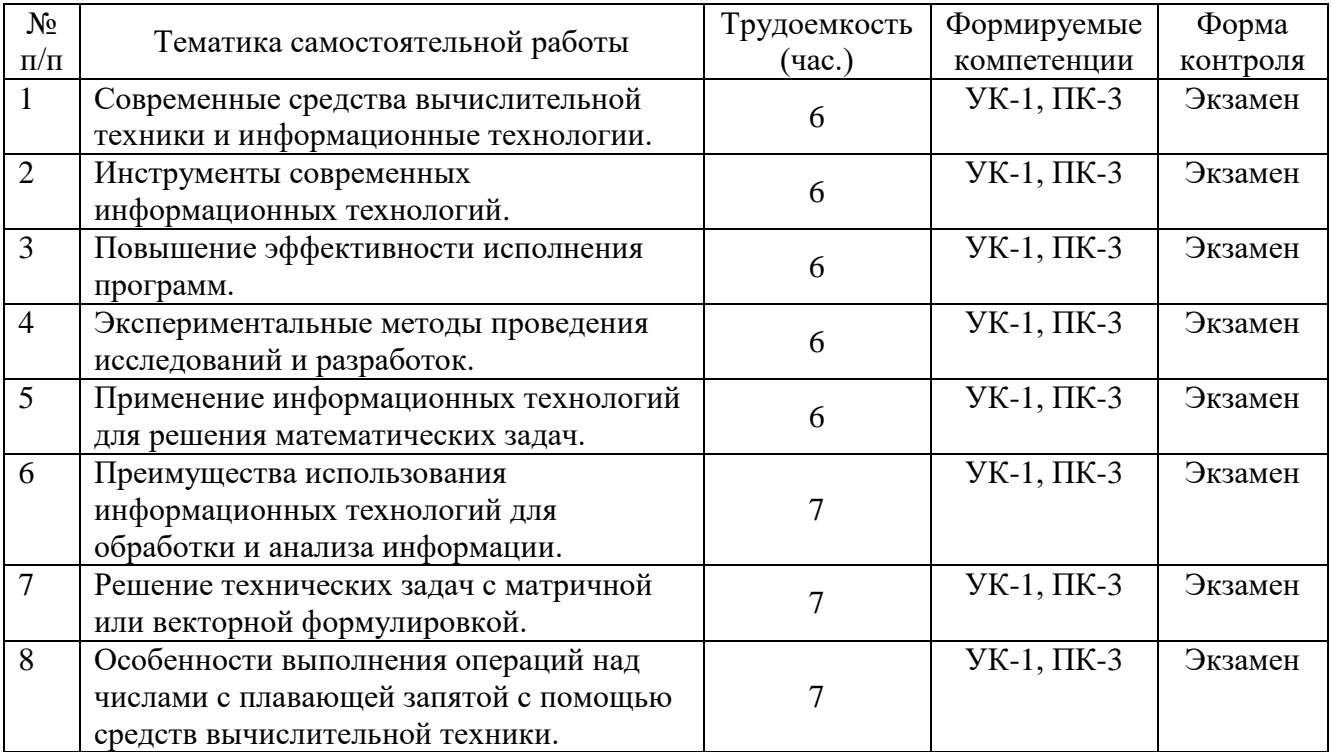

Перечень учебно-методического обеспечения для самостоятельной работы обучающихся по дисциплине:

- 1) Саблина В.А. Основы программирования в MATLAB: методические указания к лабораторным работам. – Рязань: Рязан. гос. радиотехн. ун-т, 2011. – 24 с.
- 2) Саблина В.А. Математические вычисления в MATLAB: методические указания к лабораторным работам. – Рязань: Рязан. гос. радиотехн. ун-т, 2012. – 24 с.

### **5 ОЦЕНОЧНЫЕ МАТЕРИАЛЫ ДЛЯ ПРОВЕДЕНИЯ ПРОМЕЖУТОЧНОЙ АТТЕСТАЦИИ ОБУЧАЮЩИХСЯ ПО ДИСЦИПЛИНЕ**

Оценочные материалы приведены в Приложении к рабочей программе дисциплины (см. документ «Оценочные материалы по дисциплине «Вычислительная техника и информационные технологии»).

### **6 УЧЕБНО-МЕТОДИЧЕСКОЕ ОБЕСПЕЧЕНИЕ ДИСЦИПЛИНЫ**

#### **6.1 Основная учебная литература**:

- 1) Иопа Н.И. Информатика: конспект лекций : учеб. пособие. М. : КНОРУС, 2016. 258 с.
- 2) Крук Б.И., Попантонопуло В.Н., Шувалов В.П. Телекоммуникационные системы и сети : учеб. пособие. Т.1. Современные технологии / под ред. В.П. Шувалова. - 4 изд., испр. и доп. - М. : Горячая линия - Телеком, 2016. - 620 с.
- 3) Современные информационные технологии [Электронный ресурс]: учебное пособие / О.Л. Серветник [и др.]. – Электрон. текстовые данные. – Ставрополь: Северо-Кавказский федеральный университет, 2014. – 225 c. – 2227-8397. – Режим доступа: http://www.iprbookshop.ru/63246.html (дата обращения: 29.05.2019).
- 4) Исакова А.И. Информационные технологии [Электронный ресурс]: учебное пособие / А.И. Исакова. – Электрон. текстовые данные. – Томск: Томский государственный университет систем управления и радиоэлектроники, 2013. – 206 c. – 2227-8397. – Режим доступа: http://www.iprbookshop.ru/72056.html (дата обращения: 29.05.2019).
- 5) Дьяконов В.П. MATLAB и SIMULINK для радиоинженеров [Электронный ресурс] / В.П. Дьяконов. – 2-е изд. – Саратов: Профобразование, 2019. – 976 c. – ISBN 978-5- 4488-0063-4. – Текст: электронный // Электронно-библиотечная система IPR BOOKS: [сайт]. – URL: http://www.iprbookshop.ru/87980.html (дата обращения: 29.05.2019).
- 6) Дьяконов В.П. MATLAB: полный самоучитель [Электронный ресурс] / В.П. Дьяконов. – 2-е изд. – Саратов: Профобразование, 2019. – 768 c. – ISBN 978-5- 4488-0065-8. – Текст: электронный // Электронно-библиотечная система IPR BOOKS: [сайт]. – URL: http://www.iprbookshop.ru/87981.html (дата обращения: 29.05.2019).

#### **6.2 Дополнительная учебная литература**:

- 7) Кабанов А.Н., Фоломкин Д.Н. Технологии обработки информации : учеб. пособие. РГРТУ. - Рязань, 2017. - 48 с.
- 8) Носов В.И. Моделирование систем связи в среде MATLAB: учебное пособие [Электронный ресурс] / В.И. Носов, Р.С. Тимощук, Н.В. Дроздов. – Новосибирск: Сибирский государственный университет телекоммуникаций и информатики, 2006. – 165 c. – ISBN 2227-8397. – Текст: электронный // Электронно-библиотечная система IPR BOOKS: [сайт]. – URL: http://www.iprbookshop.ru/55482.html (дата обращения: 29.05.2019).
- 9) Вычислительная техника и информационные технологии. Практикум [Электронный ресурс] / составители З.С. Онуприенко. – М.: Московский технический университет связи и информатики,  $2016. - 32$  c. – ISBN 2227-8397. – Текст: электронный // Электронно-библиотечная система IPR BOOKS: [сайт]. – URL:

http://www.iprbookshop.ru/61470.html (дата обращения: 29.05.2019).

#### **6.3 Методические указания для обучающихся по освоению дисциплины**

#### **Указания в рамках лекций**

Во время лекции студент должен вести краткий конспект.

Работа с конспектом лекций предполагает просмотр конспекта в тот же день после занятий. При этом необходимо пометить материалы конспекта, которые вызывают затруднения для понимания. При этом обучающийся должен стараться найти ответы на затруднительные вопросы, используя рекомендуемую литературу. Если ему самостоятельно не удалось разобраться в материале, необходимо сформулировать вопросы и обратиться за помощью к преподавателю на консультации или ближайшей лекции.

Обучающимся необходимо регулярно отводить время для повторения пройденного материала, проверяя свои знания, умения и навыки по контрольным вопросам.

#### **Указания в рамках практических (семинарских) занятий и лабораторных работ**

Практические (семинарские) занятия и лабораторные работы составляют важную часть профессиональной подготовки студентов. Основная цель проведения практических (семинарских) занятий и лабораторных работ – формирование у студентов аналитического и творческого мышления путем приобретения практических навыков.

Методические указания к практическим (семинарским) занятиям и лабораторным работам по дисциплине наряду с рабочей программой и графиком учебного процесса относятся к методическим документам, определяющим уровень организации и качества образовательного процесса. Содержание практических занятий и лабораторных работ фиксируется в рабочей программе дисциплины в разделе 4.

Важнейшей составляющей любой формы практических занятий и лабораторных работ являются упражнения (задания). Основа в упражнении – пример, который разбирается с позиций теории, развитой в лекции. Как правило, основное внимание уделяется формированию конкретных умений, навыков, что и определяет содержание деятельности студентов – решение задач, графические работы, уточнение категорий и понятий науки, являющихся предпосылкой правильного мышления и речи.

Практические (семинарские) занятия и лабораторные работы выполняют следующие задачи:

- стимулируют регулярное изучение рекомендуемой литературы, а также внимательное отношение к лекционному курсу;
- закрепляют знания, полученные в процессе лекционного обучения и самостоятельной работы над литературой;
- расширяют объем профессионально значимых знаний, умений и навыков;
- позволяют проверить правильность ранее полученных знаний;
- прививают навыки самостоятельного мышления, устного выступления;
- способствуют свободному оперированию терминологией;
- представляют преподавателю возможность систематически контролировать уровень самостоятельной работы студентов.

При подготовке к практическим (семинарским) занятиям и лабораторным работам необходимо просмотреть конспекты лекций и методические указания, рекомендованную литературу по данной теме, а так же подготовится к ответу на контрольные вопросы.

В ходе выполнения индивидуального задания практического занятия или лабораторной работы студент готовит отчет о работе (с помощью офисного пакета Open Office или другом редакторе доступном студенту). В отчет заносятся результаты выполнения каждого пункта задания (анализ задачи, найденные пути решения, поясняющие схемы, диаграммы, графики, таблицы, расчеты, ответы на вопросы пунктов задания, выводы по

проделанной работе и т.д.). Примерный образец оформления отчета предоставляется студентам в виде раздаточных материалов или прилагается к рабочей программе дисциплины.

За 10 минут до окончания занятия преподаватель проверяет объем выполненной за занятие работы и отмечает результат в рабочем журнале. Оставшиеся невыполненными пункты задания практического занятия или лабораторной работы студент обязан доделать самостоятельно.

После проверки отчета преподаватель может проводить устный или письменный опрос студентов для контроля усвоения ими основных теоретических и практических знаний по теме практического занятия или лабораторной работы (студенты должны знать смысл полученных ими результатов и ответы на контрольные вопросы). По результатам проверки отчета и опроса выставляется оценка за практическое занятие или лабораторную работу.

#### **Указания в рамках подготовки к промежуточной аттестации**

При подготовке к экзамену в дополнение к изучению конспектов лекций, учебных пособий, слайдов и другого раздаточного материала предусмотренного рабочей программой дисциплины, необходимо пользоваться учебной литературой, рекомендованной к настоящей рабочей программе. При подготовке к экзамену нужно изучить теорию: определения всех понятий и подходы к оцениванию до состояния понимания материала и самостоятельно решить по нескольку типовых задач из каждой темы (в том случае если тема предусматривает решение задач). При решении задач всегда необходимо уметь качественно интерпретировать итог решения.

#### **Указания в рамках самостоятельной работы студентов**

Самостоятельная работа студентов по дисциплине играет важную роль в ходе всего учебного процесса. Методические материалы и рекомендации для обеспечения самостоятельной работы студентов готовятся преподавателем и выдаются студентам в виде раздаточных материалов или оформляются в виде электронного ресурса используемого в рамках системы дистанционного обучения ФГБОУ ВО «РГРТУ».

Самостоятельное изучение тем учебной дисциплины способствует:

- закреплению знаний, умений и навыков, полученных в ходе аудиторных занятий;
- углублению и расширению знаний по отдельным вопросам и темам дисциплины;
- освоению умений прикладного и практического использования полученных знаний.

Самостоятельная работа как вид учебной работы может использоваться на лекциях и практических, а также иметь самостоятельное значение – внеаудиторная самостоятельная работа обучающихся – при подготовке к лекциям, практическим занятиям, а также к экзамену.

#### **Рекомендации по работе с литературой**

Теоретический материал курса становится более понятным, когда дополнительно к прослушиванию лекции и изучению конспекта, изучается дополнительная рекомендованная литература. Литературу по курсу рекомендуется изучать в библиотеке, с использованием доступной электронной библиотечной системы или с помощью сети Интернет (источники, которые могут быть использованы без нарушения авторских прав).

#### **7 ПЕРЕЧЕНЬ РЕСУРСОВ ИНФОРМАЦИОННО-ТЕЛЕКОММУНИКАЦИОННОЙ СЕТИ «ИНТЕРНЕТ», НЕОБХОДИМЫХ ДЛЯ ОСВОЕНИЯ ДИСЦИПЛИНЫ**

#### **7.1 Доступ к электронно-библиотечным системам**

Обучающимся предоставлена возможность индивидуального доступа к следующим электронно-библиотечным системам:

– электронно-библиотечная система «IPRbooks» [Электронный ресурс]. – Режим доступа: свободный доступ из корпоративной сети РГРТУ, из сети Интернет по паролю. – URL: https://iprbookshop.ru/ ;

– электронная библиотека РГРТУ [Электронный ресурс]. – Режим доступа: свободный доступ из корпоративной сети РГРТУ. – URL: http://elib.rsreu.ru/ .

#### **7.2 Доступ к информационным справочным системам**

Обучающимся предоставлена возможность индивидуального доступа к следующим информационным справочным системам:

– информационно-правовой портал ГАРАНТ.РУ [Электронный ресурс]. – Режим доступа: свободный доступ из сети Интернет. – URL: http://www.garant.ru ;

– справочная правовая система КонсультантПлюс [Электронный ресурс]. – Режим доступа: свободный доступ из сети Интернет (будние дни – 20.00 –24.00, выходные и праздничные дни – круглосуточно). – URL: http://www.consultant.ru/online/ .

#### **7.3 Доступ к профессиональным базам данных**

Обучающимся предоставлена возможность индивидуального доступа к следующим современным информационным справочным системам:

**–** профессиональная база данных научных публикаций eLIBRARY.ru [Электронный ресурс]. – Режим доступа: из сети Интернет по паролю. – URL: https://elibrary.ru/ ;

– профессиональная база данных научных публикаций Web of Science [Электронный ресурс]. – Режим доступа: свободный доступ из корпоративной сети РГРТУ. – URL: http://apps.webofknowledge.com/ .

### **8 ПЕРЕЧЕНЬ ИНФОРМАЦИОННЫХ ТЕХНОЛОГИЙ, ИСПОЛЬЗУЕМЫХ ПРИ ОСУЩЕСТВЛЕНИИ ОБРАЗОВАТЕЛЬНОГО ПРОЦЕССА ПО ДИСЦИПЛИНЕ, ВКЛЮЧАЯ ПЕРЕЧЕНЬ ПРОГРАММНОГО ОБЕСПЕЧЕНИЯ И ИНФОРМАЦИОННЫХ СПРАВОЧНЫХ СИСТЕМ**

При проведении занятий по дисциплине используются следующие информационные технологии:

 удаленные информационные коммуникации между студентами и преподавателем, ведущим лекционные и практические занятия, посредством информационной образовательной среды ФГБОУ ВО «РГРТУ», позволяющие осуществлять оперативный контроль графика выполнения и содержания образовательного процесса, решение организационных вопросов, консультирование;

 доступ к современным профессиональным базам данных (в том числе международным реферативным базам данных научных изданий) и информационным справочным системам;

 проведение аудиторных занятий с использованием презентаций и раздаточных материалов в электронном виде;

 выполнение студентами различных видов учебных работ с использованием лицензионного программного обеспечения, установленного на рабочих местах студента в компьютерных классах и в помещениях для самостоятельной работы, а также для выполнения самостоятельной работы в домашних условиях.

Обучающимся по данной дисциплине предоставляется доступ к дистанционным курсам, расположенным в системе дистанционного обучения ФГБОУ ВПО «РГРТУ»:

- 1) Аналитические этапы проектирования информационных систем [Электронный ресурс]. URL: http://cdo.rsreu.ru/user/view.php?id=4764&course=1453 (дата обращения 29.05.2019).
- 2) Технология разработки программного обеспечения [Электронный ресурс]. URL: http://cdo.rsreu.ru/course/view.php?id=1058 (дата обращения 29.05.2019).
- 3) Современные технологии разработки интегрированных ИС [Электронный ресурс]. URL: http://cdo.rsreu.ru/course/view.php?id=1175 (дата обращения 29.05.2019).
- 4) Базы данных. Проектирование информационных систем [Электронный ресурс]. URL: http://cdo.rsreu.ru/course/view.php?id=1036 (дата обращения 29.05.2019).

Система дистанционного обучения ФГБОУ ВПО «РГРТУ» доступна как из внутренней информационной системы организации, так и из глобальной сети Интернет.

### **Перечень лицензионного программного обеспечения**:

- 1) Операционная система Windows XP Professional (лицензия Microsoft DreamSpark Membership ID 700102019);
- 2) Open Office (лицензия Apache License, Version 2.0);
- 3) MATLAB (лицензия на Concurrent Perpetual Classroom №365617).

### **Перечень профессиональных баз данных (в том числе международным реферативным базам данных научных изданий) и информационных справочных систем:**

- 1) Информационно-правовой портал ГАРАНТ.РУ [Электронный ресурс]. URL: http://www.garant.ru. – Режим доступа: свободный доступ (дата обращения 29.05.2019).
- 2) Справочная правовая система КонсультантПлюс [Электронный ресурс]. URL: http://www.consultant.ru/online/. – Режим доступа: свободный доступ (будние дни – 20.00 - 24.00, выходные и праздничные дни – круглосуточно) (дата обращения 29.05.2019).

### **9 МАТЕРИАЛЬНО-ТЕХНИЧЕСКОЕ ОБЕСПЕЧЕНИЕ ДИСЦИПЛИНЫ**

Для освоения дисциплины необходимы:

1) для проведения лекционных занятий необходима аудитория с достаточным количеством посадочных мест, соответствующая необходимым противопожарным нормам и санитарно-гигиеническим требованиям, оснащенная проекционным оборудованием;

2) для проведения практических занятий и лабораторных работ необходим класс персональных компьютеров с инсталлированными операционными системами Microsoft Windows XP (или выше), свободно распространяемым программным обеспечением Open Office и лицензионным программным обеспечением MATLAB;

3) для самостоятельной работы необходима аудитория, оснащенная индивидуальной компьютерной техникой с подключением к локальной вычислительной сети и сети Интернет.

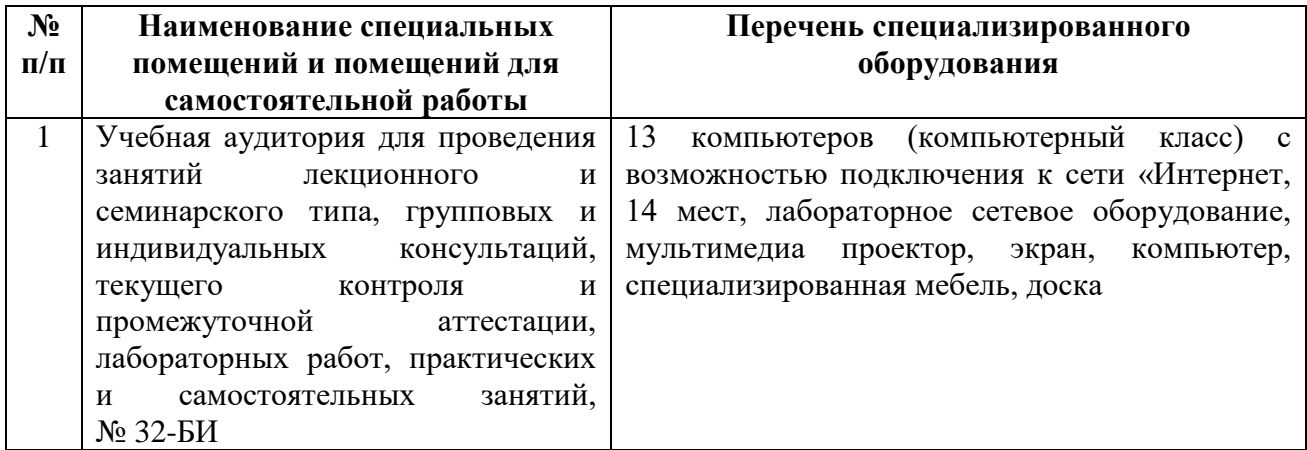

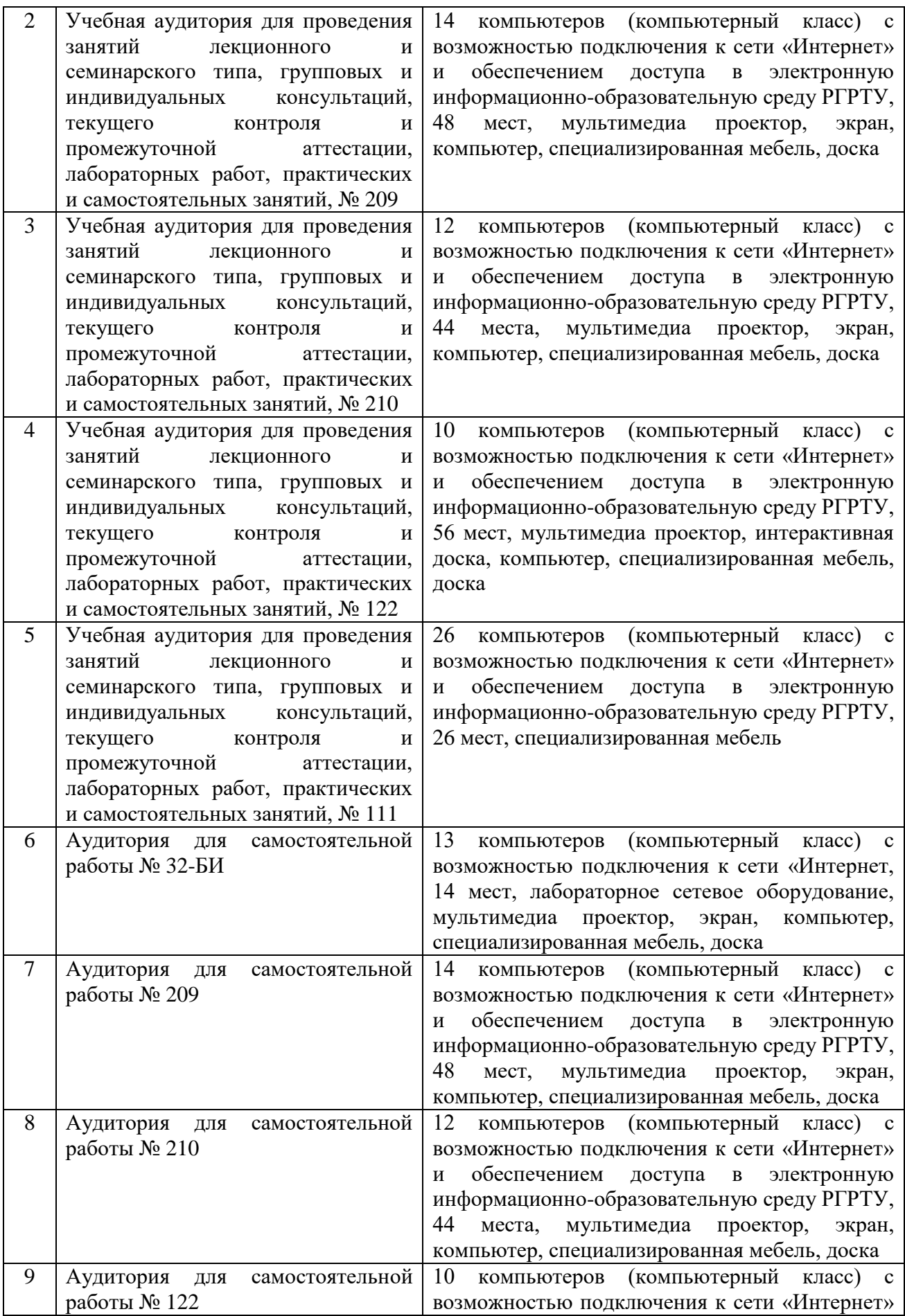

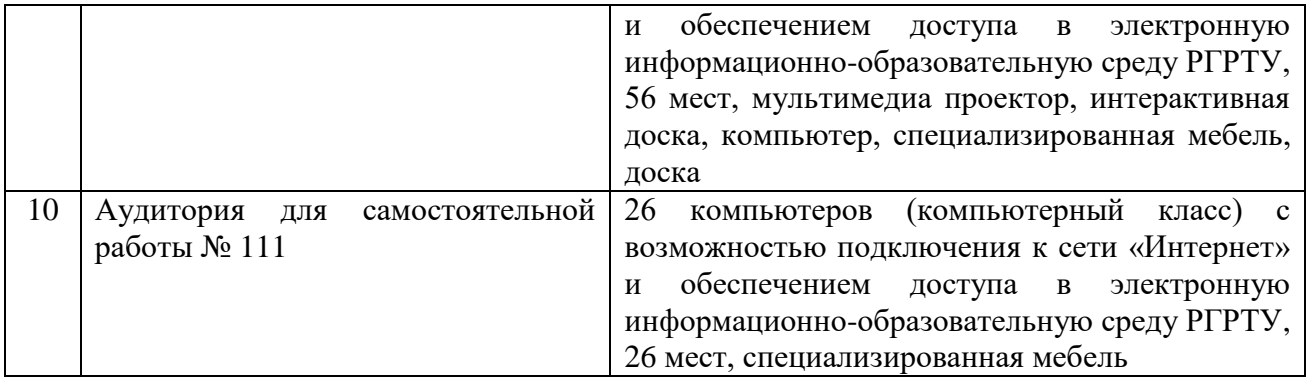

Программу составил к.т.н., доц. кафедры ЭВМ Саблина В.А.

**ПРИЛОЖЕНИЕ**

### МИНИСТЕРСТВО НАУКИ И ВЫСШЕГО ОБРАЗОВАНИЯ РОССИЙСКОЙ ФЕДЕРАЦИИ Федеральное государственное бюджетное образовательное учреждение высшего образования РЯЗАНСКИЙ ГОСУДАРСТВЕННЫЙ РАДИОТЕХНИЧЕСКИЙ УНИВЕРСИТЕТ имени В.Ф. Уткина

Кафедра «Телекоммуникаций и основ радиотехники»

## **ОЦЕНОЧНЫЕ МАТЕРИАЛЫ**

по дисциплине

**Б1.В.01.10 «Вычислительная техника и информационные технологии»**

Направление подготовки 11.03.02 «Инфокоммуникационные технологии и системы связи»

Направленность (профиль) подготовки «Системы радиосвязи, мобильной связи и радиодоступа»

> Уровень подготовки Бакалавриат

Квалификация выпускника – бакалавр

Формы обучения – очная

Рязань, 2020 г.

### **1 ОБЩИЕ ПОЛОЖЕНИЯ**

Оценочные материалы – это совокупность учебно-методических материалов (практических заданий, описаний форм и процедур проверки), предназначенных для оценки качества освоения обучающимися данной дисциплины как части ОПОП.

Цель – оценить соответствие знаний, умений и владений, приобретенных обучающимся в процессе изучения дисциплины, целям и требованиям ОПОП в ходе проведения промежуточной аттестации.

Основная задача – обеспечить оценку уровня сформированности универсальных и профессиональных компетенций.

Контроль знаний обучающихся проводится в форме промежуточной аттестации.

Промежуточная аттестация проводится в форме экзамена. Форма проведения экзамена – тестирование, письменный опрос по теоретическим вопросам и выполнение практических заданий.

## **2 ОПИСАНИЕ ПОКАЗАТЕЛЕЙ И КРИТЕРИЕВ ОЦЕНИВАНИЯ КОМПЕТЕНЦИЙ**

Сформированность каждой компетенции (или ее части) в рамках освоения данной дисциплины оценивается по трехуровневой шкале:

1) пороговый уровень является обязательным для всех обучающихся по завершении освоения дисциплины;

2) продвинутый уровень характеризуется превышением минимальных характеристик сформированности компетенций по завершении освоения дисциплины;

3) эталонный уровень характеризуется максимально возможной выраженностью компетенций и является важным качественным ориентиром для самосовершенствования.

### **Уровень освоения компетенций, формируемых дисциплиной:**

#### **Описание критериев и шкалы оценивания тестирования:**

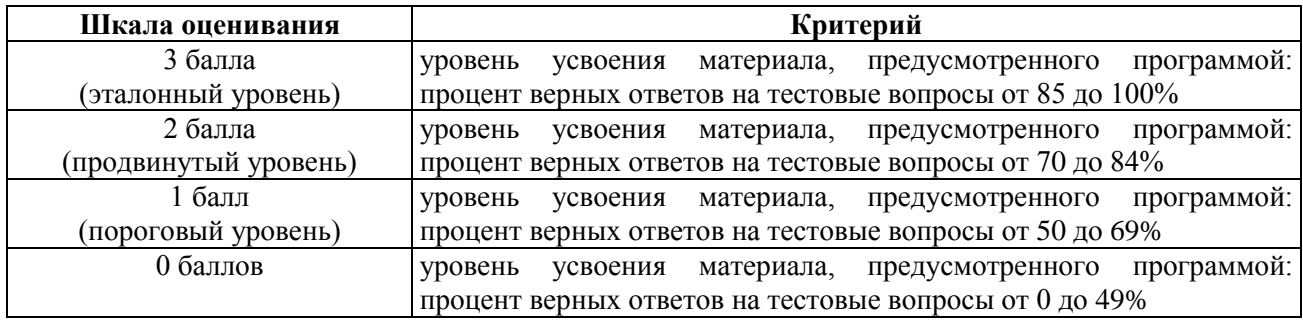

#### **Описание критериев и шкалы оценивания теоретического вопроса:**

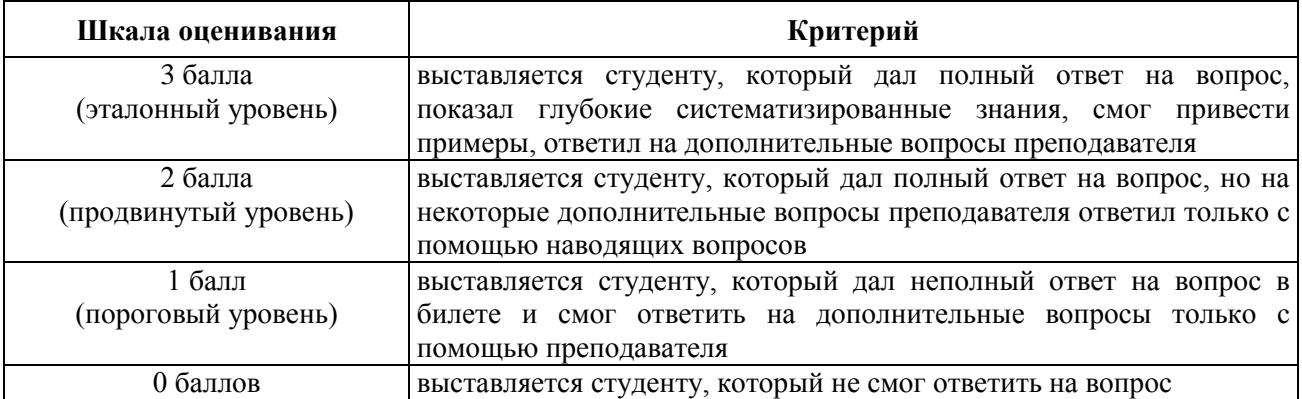

### **Описание критериев и шкалы оценивания практического задания:**

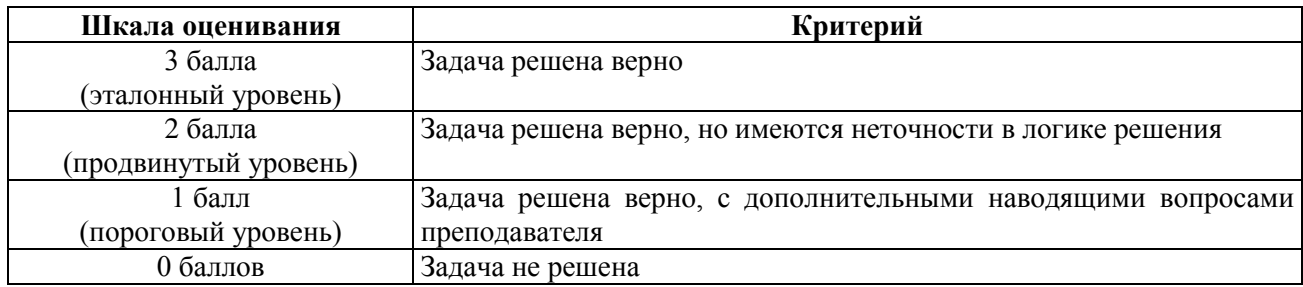

На промежуточную аттестацию (экзамен) выносится тест, два теоретических вопроса и 2 задачи. Максимально студент может набрать 15 баллов. Итоговый суммарный балл студента, полученный при прохождении промежуточной аттестации, переводится в традиционную форму по системе «отлично», «хорошо», «удовлетворительно» и «неудовлетворительно».

**Оценка «отлично»** выставляется студенту, который набрал в сумме 15 баллов (выполнил все задания на эталонном уровне). Обязательным условием является выполнение всех предусмотренных в течение семестра лабораторных работ и практических заданий.

**Оценка «хорошо»** выставляется студенту, который набрал в сумме от 10 до 14 баллов при условии выполнения всех заданий на уровне не ниже продвинутого. Обязательным условием является выполнение всех предусмотренных в течение семестра лабораторных работ и практических заданий.

**Оценка «удовлетворительно»** выставляется студенту, который набрал в сумме от 5 до 9 баллов при условии выполнения всех заданий на уровне не ниже порогового. Обязательным условием является выполнение всех предусмотренных в течение семестра лабораторных работ и практических заданий.

**Оценка «неудовлетворительно»** выставляется студенту, который набрал в сумме менее 5 баллов или не выполнил всех предусмотренных в течение семестра лабораторных работ или практических заданий.

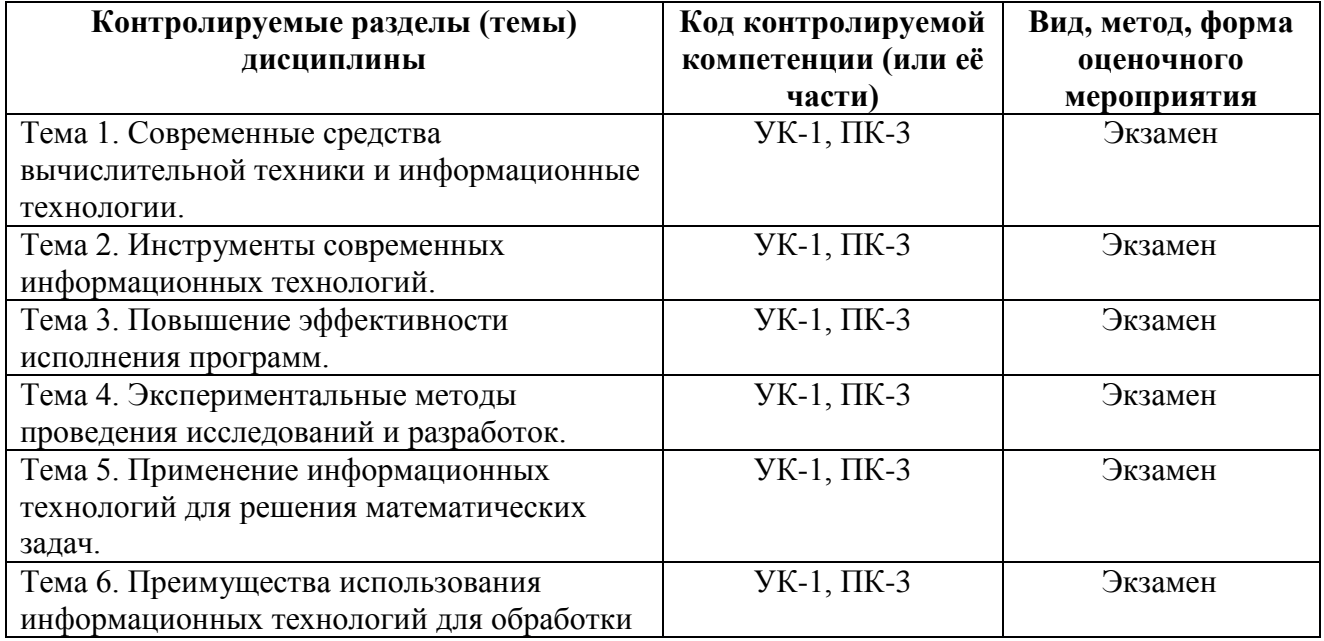

# **3 ПАСПОРТ ОЦЕНОЧНЫХ МАТЕРИАЛОВ ПО ДИСЦИПЛИНЕ**

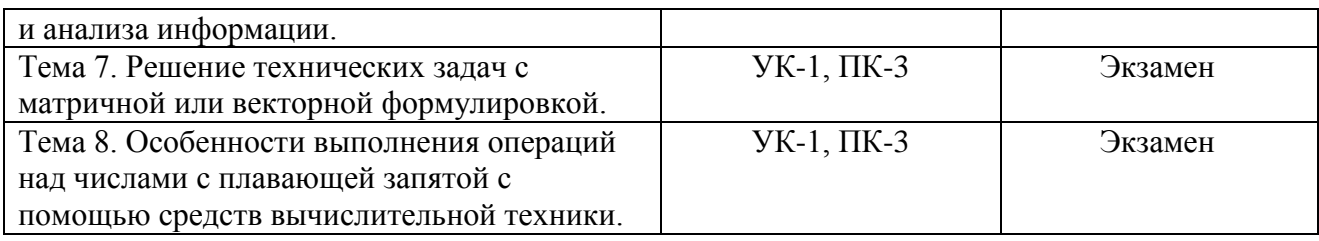

## **4 ТИПОВЫЕ КОНТРОЛЬНЫЕ ЗАДАНИЯ ИЛИ ИНЫЕ МАТЕРИАЛЫ 4.1 Промежуточная аттестация в форме экзамена**

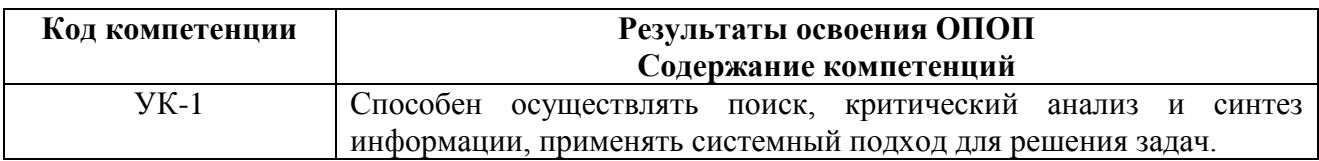

### **Типовые тестовые вопросы:**

1. Какое из основных подокон интерфейса пользователя MATLAB служит для хранения текущих значений переменных и непосредственного доступа к ним?

командное окно; +рабочее пространство; браузер текущей директории; история команд.

2. Для чего служит командное окно?

+для ввода команд, вызова программ, вывода результатов и сообщений об ошибках; для хранения текущих значений переменных и непосредственного доступа к ним; для обзора файловой системы компьютера;

для быстрого повторного вызова недавно введенных команд.

3. Для чего служит рабочее пространство?

для ввода команд, вызова программ, вывода результатов и сообщений об ошибках; +для хранения текущих значений переменных и непосредственного доступа к ним; для обзора файловой системы компьютера;

для быстрого повторного вызова недавно введенных команд.

4. Для чего служит браузер текущей директории?

для ввода команд, вызова программ, вывода результатов и сообщений об ошибках; для хранения текущих значений переменных и непосредственного доступа к ним; +для обзора файловой системы компьютера;

для быстрого повторного вызова недавно введенных команд.

5. Для чего служит история команд?

для ввода команд, вызова программ, вывода результатов и сообщений об ошибках; для хранения текущих значений переменных и непосредственного доступа к ним; для обзора файловой системы компьютера;

+для быстрого повторного вызова недавно введенных команд.

6. Как представляются данные в MATLAB?

+в виде матриц;

в виде массивов;

в виде векторов;

в виде скаляров.

7. Что представляет собой частный случай матрицы, состоящей из одного элемента? +скаляр; вектор; массив; список.

8. Какая функция позволяет создать единичную матрицу заданного размера? zeros; ones; +eye; magic.

9. Как обозначаются поэлементные операции над матрицами в MATLAB? с помощью двоеточия перед знаком операции; с помощью двоеточия после знака операции; +с помощью точки перед знаком операции; с помощью точки после знака операции.

10. Какая функция позволяет отобразить график в виде вертикальных линий с кружками наверху?

plot; bar; +stem; area.

11. Что представляет собой M-файл? скомпилированный бинарный код; файл с данными; файл на языке C++, вызываемый из MATLAB; +обычный текстовый файл.

12. Что представляет собой скрипт? функцию с входными и выходными параметрами; файл на языке C++, вызываемый из MATLAB; +M-файл с последовательностью команд; MAT-файл с сохраненными матрицами.

13. Какой отличительной особенностью обладают скрипты в MATLAB? +используются для автоматизации часто выполняемых действий; принимают входные и выходные параметры; работают каждый в своем собственном рабочем пространстве; компилируются перед исполнением.

14. Для чего служит редактор MATLAB? для отображения графиков; +для редактирования текста и отладки M-файлов; для просмотра текущих значений переменных; для описания используемых типов данных.

15. Как происходит сохранение данных и программ в MATLAB соответственно?

в виде MEX-файлов и MAT-файлов; в виде TXT-файлов и MEX-файлов; в виде M-файлов и TXT-файлов; +в виде MAT-файлов и M-файлов;

16. Для чего применяется логическая индексация? для вызова встроенных функций MATLAB; для запуска скриптов из окна редактора MATLAB; +для операций над элементами матрицы, удовлетворяющими логическому условию; для быстрой публикации M-файлов в формате HTML.

17. Какая функция используется для построения трехмерной сетки? meshgrid; +mesh; surf; logo.

18. Для чего служит функция meshgrid? +для подготовки массивов параметров трехмерной поверхности; для построения трехмерной поверхности; для построения трехмерной сетки; для построения логотипа MATLAB.

19. Для чего служит функция surf? для подготовки массивов параметров трехмерной поверхности; +для построения трехмерной поверхности; для построения трехмерной сетки; для построения логотипа MATLAB.

20. Для чего служит функция logo? для подготовки массивов параметров трехмерной поверхности; для построения трехмерной поверхности; для построения трехмерной сетки; +для построения логотипа MATLAB.

## **Типовые практические задания:** *Задание 1*

Определите, для какого прямоугольного объекта из набора, представленного в следующей таблице, соотношение сторон наиболее близко к золотому сечению.

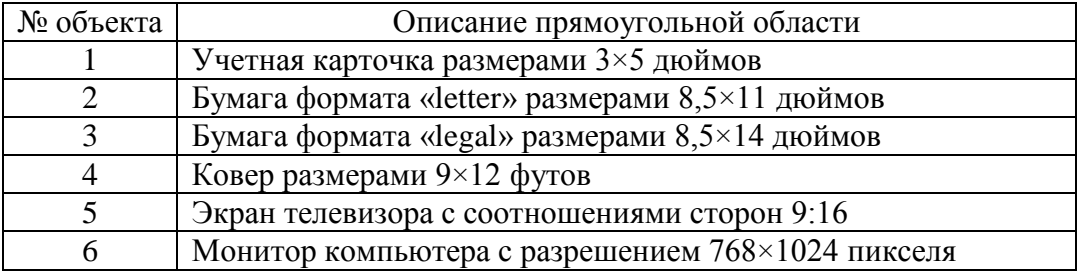

### Критерии выполнения задания 1

Задание считается выполненным, если: обучающийся разработал программу на языке МАТLАВ, дающую корректные результаты решения задания, и пояснил основные этапы решения.

### Задание 2

Изучите работу функции finitefern.m, реализующей построение **фрактала** папоротника. Определите основание стебля папоротника.

Поверните и одновременно зеркально отобразите фрактал, поменяв местами его оси координат.

Исследуйте, какое влияние на фрактал оказывает изменение единственного ненулевого элемента матрицы А4. Слелайте соответствующие выводы.

function  $F =$  finite ferm (varargin)

```
%FINITEFERN MATLAB implementation of the Fractal Fern.
% Michael Barnsley, "Fractals Everywhere", Academic Press, 1993.
\%% FINITEFERN with no arguments plots 100000 points.
% FINITEFERN(N) plots N points.
% FINITEFERN(N,'s') shows each step.
\%% F = FINITERN(N,r,c) returns an r-by-c sparse logical
% bit map array that can be viewed with
\%spv(F)% or
\%image(F)colormap([1 1 1; 0 2/3 0])
\%% F can be saved in PNG (Portable Network Graphics) format with
\%imwrite(full(F), 'myfern.png', 'png', 'bitdepth', 1)\frac{0}{6}% See also: FERN% Copyright 2013 Cleve Moler
% Copyright 2013 The MathWorks, Inc.
showstep = (nargin \ge 1) & & ischar(varargin{end});
if showstep \| (nargout == 0)
 clfshg
 set(gcf,'menubar','none','numbertitle','off','name','Finite Fern', ...
    'color','white')
 darkgreen = [0 \ 2/3 \ 0];
 darkred = [2/3 \ 0 \ 0];
end
if showstep
 finish = uicontrol('style','togele','string','finish', ...'value',0,'background','white');
end
if (nargin >= 1) && ~ischar(varargin{1})
 n = varargin\{1\};else
 n = 100000;
```
end

```
p = [.85 \t .92 \t .99 \t .1.00];A1 = [.85 \ .04; -.04 \ .85]; \ b1 = [0; 1.6];A2 = [.20-.26; .23.22]; b2 = [0; 1.6];A3 = [-15 \t .28; \t .26 \t .24]; \t b3 = [0; .44];A4 = [ 0 0; 0; 0 .16];x = [.5; .5];xs = zeros(2,n);xs(:,1) = x;for i = 2:nr = rand;if r < p(1)x = A1*x + b1;elseif r < p(2)x = A2*x + b2;elseif r < p(3)x = A3*x + b3; else
    x = A4*x;
   end
  xs(:,j) = x; if showstep
    h = plot(xs(1,1:n-1), xs(2,1:n-1),'',x(1),x(2),'o');set(h(1),'markersize',6,'color',darkgreen);
    set(h(2),'color',darkred);
 axis([
-3 3 0 10])
     axis off
    showstep = get(finish,'value') == 0;
     if ~showstep, delete(finish), end
     pause(.01)
   end
end
if nargout == 0 plot(xs(1,:),xs(2,:),'.','markersize',1,'color',darkgreen);
 axis([
-3 3 0 10])
   axis off
else
  if nargin < 3
   r = 768; c = 1024;
   else
    r = varargin\{2\}; c = varargin\{3\}; end
 j = round((xs(1,:)+3)/6*c);i = round((9-0)*xs(2,:)+0.5)/10*r);F = sparse(i, j, 1, r, c) \sim = 0;end
```
#### Критерии выполнения задания 2

Задание считается выполненным, если: обучающийся разработал программу на языке МАТLАВ, дающую корректные результаты решения задания, и пояснил основные этапы решения.

### $3$ адание  $3$

Инициализируйте исходные матрицы следующими значениями:

 $A = [1 1; 1 0]; X = [1 0; 0 1];$ 

Определите, какая последовательность чисел формируется при многократном выполнении выражения  $X = A^*X$  и сколько итераций выполнится до возникновения переполнения переменной Х.

#### Критерии выполнения задания 3

Задание считается выполненным, если: обучающийся разработал программу на языке MATLAB, дающую корректные результаты решения задания, и пояснил основные этапы решения.

#### Задание 4

Определите координаты вершины папоротника, генерируемого функцией finitefern.m (задание 2).

Указание. Указанные координаты могут быть вычислены решением совместной системы двух линейных уравнений с двумя неизвестными.

#### Критерии выполнения задания 4

Задание считается выполненным, если: обучающийся разработал программу на языке МАТLАВ, дающую корректные результаты решения задания, и пояснил основные этапы решения.

#### Задание 5

Изучите стандартные функции для работы с календарными датами. Вычислите, в какой день недели вы родились. Учитывая, что Григорианский календарь имеет период повторения 400 лет, вычислите наиболее вероятный день недели для дня своего рождения.

#### Критерии выполнения задания 5

Задание считается выполненным, если: обучающийся разработал программу на языке МАТLАВ, дающую корректные результаты решения задания, и пояснил основные этапы решения.

#### Задание 6

Алгоритм построения папоротника, реализуемый функцией finitefern.m (задание 2), включает случайный выбор одной из четырех формул для вычисления координат следующей точки фрактала. При отдельном повторении каждой из этих формул без случайного выбора можно получить четыре детерминированные траектории на плоскости. Измените finitefern.m таким образом, чтобы построить дополнительно эти четыре траектории на плоскости фрактала. Начните каждую траекторию с точки (-1, 5). Соедините прямыми линиями соселние точки каждой траектории.

Указание. Предварительно изучите параметры стандартных функций для работы с графиками plot и hold.

### Критерии выполнения задания 6

Задание считается выполненным, если: обучающийся разработал программу на языке МАТLАВ, дающую корректные результаты решения задания, и пояснил основные этапы решения.

### Типовые теоретические вопросы:

1) Методы поиска, сбора, обработки, хранения, передачи и анализа информации на базе средств вычислительной техники и информационных технологий.

2) Основы работы в МАТLAB.

3) Интерфейс пользователя MATLAB.

4) Представление данных в МАТLAB.

5) Операции нал матрицами.

6) Графическое отображение данных в МАТLAB.

7) Основы программирования в МАТLAB.

- 8) Скрипты в MATLAB.
- 9) Создание скриптов.

10) Сохранение данных и программ.

11) Логическая индексация.

12) Построение трехмерных поверхностей.

13) Высокопроизводительный язык MATLAB для технических вычислений.

14) Функции в МАТLAB.

15) Создание функций.

16) Векторизания никлов.

17) Измерение времени исполнения кола.

18) Идентификаторы функций.

19) Проведение исследований в **MATLAB** математиками, программистами, инженерами, учеными и другими специалистами.

20) Проведение разработок в МАТLAВ математиками, программистами, инженерами, учеными и другими специалистами.

21) Типы данных в МАТLAB.

22) Основные классы (типы данных).

23) Преобразование типов и округление.

24) Функции с переменным количеством аргументов.

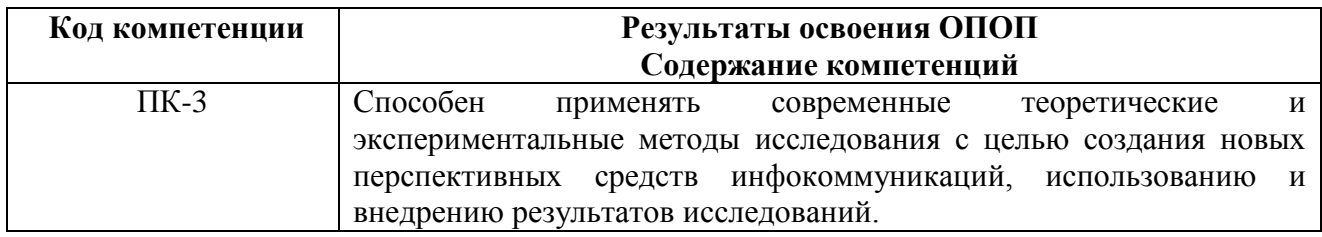

### Типовые тестовые вопросы:

21. Какой отличительной особенностью обладают функции в MATLAB? используются для автоматизации часто выполняемых действий; не принимают входных и не возвращают выходных аргументов; работают в общем рабочем пространстве с командами из командного окна: +принимают входные и возвращают выходные аргументы.

22. Какое ключевое слово задается в начале первой строки функции? +function; script: MATLAB;

logo.

23. Что указывается при вызове функции? ключевое слово function; +имя и при необходимости аргументы функции; рабочее пространство функции; количество аргументов функции.

24. Для чего служат функции nargin и nargout? для сравнения массивов по их содержимому; для создания функций с переменным количеством аргументов; +для определения количества входных и выходных аргументов соответственно: для организации работы с множествами разнотипных данных.

25. Что такое NaN? число: +не число; структура; массив ячеек

26. Для чего применяется векторизация циклов? для операций над элементами матрицы, удовлетворяющими логическому условию; для создания функций с переменным количеством аргументов; +для повышения эффективности исполнения программ в MATLAB: для организации работы с множествами разнотипных данных.

27. Каким образом можно измерить время исполнения кода программы в МАТLAВ? + с помощью функций tic и toc;

с помощью функции time;

с помощью функций start и stop;

с помощью функции seconds.

28. Как автоматически сформировать отступы при редактировании кода? с помощью горячих клавиш «Ctrl + A»; с помощью горячих клавиш «Ctrl + E»; +с помошью горячих клавиш «Ctrl + I»: с помощью горячих клавиш «Ctrl + Y».

29. В каком случае необходимо использовать идентификаторы функций? для вызова функции с входными и выходными аргументами; для организации векторизации циклов и логической индексации; +для передачи ссылки на функцию в качестве аргумента другой функции; для измерения времени исполнения кода программы в MATLAB.

30. Что представляет собой «функция функций» в MATLAB? +функция, принимающая идентификатор другой функции в качестве параметра; функция, объединяющая внутри себя несколько других функций; функция, хранящаяся в переменной с типом «идентификатор функции»; функция, вызывающая в своем теле другие функции.

31. Какой тип данных используется в МАТLAВ для хранения элементов строк? string;

+char; text; heterogeneous.

32. C использованием какого типа данных числа в MATLAB хранятся по умолчанию? +double; single; matrix; cell.

33. Какие средства имеются для организации работы с разнотипными данными? логическая индексация; векторизация циклов; +использование типов данных «структура» и «массив ячеек»; применение функций nargin и nargout.

34. Какой из типов данных позволяет доступ к данным по именам полей? полная матрица; разреженная матрица; +структура; массив ячеек.

35. Что содержит каждая ячейка в массиве ячеек? программу на языке MATLAB; +отдельный массив MATLAB некоторого типа; значение поля структуры, соответствующей массиву ячеек; адрес на ячейку памяти, где хранятся сами данные.

36. Как выполняется преобразование типов в MATLAB? изменением типа переменной в рабочей области; +с помощью функций с именами, совпадающими с именами нужных классов; с использованием промежуточной переменной с типом по умолчанию; с помощью функции transform.

37. Какая функция округляет число до ближайшего целого? +round; fix; floor; ceil.

38. Какие форматы хранения данных используются в MATLAB? +полные и разреженные матрицы; пустые и полные матрицы; разреженные и сжатые матрицы; сжатые и пустые матрицы.

39. Как создать функцию с переменным количеством аргументов? нужно создать функцию без указания входных и выходных аргументов; с помощью типа данных «структура» для аргументов функции; с использованием списков аргументов nargin и nargout; +с использованием списков аргументов varargin и varargout.

40. Какие типы данных имеют списки аргументов varargin и varargout? структуры; +массивы ячеек; символьные: числа с плавающей точкой с двойной точностью.

#### Типовые практические задания: Задание 7

Функция crypto.m при задании в качестве входного параметра строки, состоящей из двух пробелов, возвращает эту же самую строку. Объясните, почему так происходит, и найдите другую строку из двух символов, которую не меняет функция crypto.m.

function  $y = \text{crypto}(x)$ % CRYPTO Cryptography example.  $% y =$  crypto(x) converts an ASCII text string into another, coded string. % The function is its own inverse, so  $\text{crypto}(\text{crypto}(x))$  gives x back. % See also: ENCRYPT.

% Copyright 2012 Cleve Moler and The MathWorks, Inc.

% Use a two-character Hill cipher with arithmetic modulo 97, a prime.  $p = 97$ ;

% Choose two characters above ASCII 128 to expand set from 95 to 97.

 $c1 = char(169)$ ;  $c2 = char(174);$  $x(x == c1) = 127;$  $x(x == c2) = 128$ ;

% Convert to integers mod p.  $x = mod(real(x-32), p)$ ;

% Reshape into a matrix with 2 rows and floor(length(x)/2) columns.  $n = 2 * floor(length(x)/2);$  $X = \text{reshape}(x(1:n), 2, n/2);$ 

% Encode with matrix multiplication modulo p.  $A = [71 2; 2 26];$  $Y = mod(A*X,p);$ 

% Reshape into a single row.  $y =$ reshape $(Y,1,n)$ ;

% If  $length(x)$  is odd, encode the last character. if length $(x) > n$  $y(n+1) = mod((p-1)*x(n+1),p);$ end

% Convert to ASCII characters.  $y = char(y+32)$ ;  $y(y=127) = c1;$  $y(y==128) = c2;$ 

#### *Критерии оценки задания 7*

Задание считается выполненным, если: обучающийся разработал программу на языке MATLAB, дающую корректные результаты решения задания, и пояснил основные этапы решения.

#### *Задание 8*

Определите номер наибольшего числа Фибоначчи, которое может быть точно представлено в формате двойной точности без ошибки округления.

#### *Критерии оценки задания 8*

Задание считается выполненным, если: обучающийся разработал программу на языке MATLAB, дающую корректные результаты решения задания, и пояснил основные этапы решения.

#### *Задание 9*

Найдите для функции crypto.m (задание 7) другую матрицу A, для которой mod( $A^*A$ , 97) также дает единичную матрицу. Замените матрицу A в функции crypto.m на вашу матрицу и проверьте правильность работы функции.

#### *Критерии выполнения задания 9*

Задание считается выполненным, если: обучающийся разработал программу на языке MATLAB, дающую корректные результаты решения задания, и пояснил основные этапы решения.

#### *Задание 10*

Определите номер наибольшего числа Фибоначчи, которое может быть приблизительно представлено в формате двойной точности без переполнения.

#### *Критерии выполнения задания 10*

Задание считается выполненным, если: обучающийся разработал программу на языке MATLAB, дающую корректные результаты решения задания, и пояснил основные этапы решения.

#### *Задание 11*

Создайте новую функцию crypto.m (задание 7), которая работает с 29 символами: 26 строчными буквами английского алфавита, пробелом, точкой и запятой. Найдите для нее матрицу А размерами  $2\times 2$ , для которой mod( $A^*A$ , 29) дает единичную матрицу.

#### *Критерии выполнения задания 11*

Задание считается выполненным, если: обучающийся разработал программу на языке MATLAB, дающую корректные результаты решения задания, и пояснил основные этапы решения.

#### *Задание 12*

Возьмите отображенные с помощью команды format hex числа из следующей таблицы. Определите, приближением какого известного вещественного числа является каждое из рассматриваемых чисел с плавающей точкой.

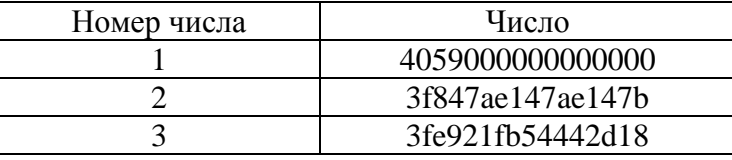

### Критерии выполнения задания 12

Задание считается выполненным, если: обучающийся разработал программу на языке МАТLАВ, дающую корректные результаты решения задания, и пояснил основные этапы решения.

#### Типовые теоретические вопросы:

25) Описание задач и их решений в стандартных математических терминах в матричной лаборатории MATLAB.

26) Применение МАТLAВ для решения математических задач.

27) Золотое сечение.

28) Числа Фибоначчи.

29) Простые числа.

30) Календарные даты.

31) Преимущества использования среды MATLAB как современного инструмента обработки и анализа информации.

32) Отображение результатов проведенных математических вычислений в МАТLAB.

33) Фракталы в математике и в природе.

34) Пример природного фрактала - лист папоротника.

35) Генерация фрактала папоротника.

36) Треугольник Серпинского.

37) Решение задач, имеющих матричную или векторную формулировку, на языке MATLAB.

38) Обработка текста и строк символов с помощью математических вычислений над числовыми кодами символов в MATLAB.

39) Основные понятия криптографии.

40) Кодирование элементов текста.

41) Некоторые простые криптосистемы.

42) Метод частотного криптоанализа.

43) Математические вычисления в МАТLAB.

44) Основные понятия арифметики с плавающей запятой, стандартные формы представления чисел с плавающей запятой и особенности выполнения математических вычислений над такими числами в MATLAB.

45) Стандарт IEEE 754.

46) Числа с плавающей запятой двойной точности.

47) Машинный эпсилон и ошибка округления.

48) Потеря значимости и переполнение.

Составил доцент кафедры ЭВМ, к.т.н., доцент В.А. Саблина

Заведующий кафедрой ЭВМ, д.т.н., профессор

Б.В. Костров